九州大学学術情報リポジトリ Kyushu University Institutional Repository

# TOMT、TODAコマンドについて

赤司, 房子 九州大学情報処理教育センター

梅田, 政信 九州大学工学部情報工学科

藤村, 直美 九州大学情報処理教育センター

https://doi.org/10.15017/1468095

出版情報:九州大学大型計算機センター広報. 17 (2), pp.75-83, 1984-03-22. 九州大学大型計算機セン ター バージョン: 権利関係:

### TOMT. TODAコマンドについて

# 赤司 房子,\* 梅田 政信,\*\*藤村 直美 \*

1. はじめに

大型計算機センターではMTをTSSから直接使用することができず、MTを使うためには必ずパッチジ ョブとして実行しなければならない。しかしながらバッチジョブを実行するためには、ジョブ制御文(JC L) などについての知識を必要とし、手間がかかる上に間違いやすく簡単にはいかないことが多い。このた め,一時的に不必要なデータセットをMTに退避させておきたい場合や,全データセットをMTに吸い上げ てパックアップをとっておきたい場合に, Ts Sコマンドでもっと簡単に処理できるような機能があると便 利である。ここでは、順データセット (PS) か区分データセット (PO) をディスクとMT間で簡単にや りとりできるようにするためのコマンドTOMT, TOD Aを紹介する。これらのコマンドは九州大学情報 処理教育センターで作成し公開しているものを,大型計算機センターへ移し換えたものである。

- 2. 使用例
- (1) 課題番号FOOOAに属する全部のデータセットをMTにバックアップ後,再び復元する例 次の①~③の順序で行う。
	- ①課題番号FOOOAでセッションを開き, TOMTコマンドを入力する。
		- READY **TOMT**

ジョブが起動されるので,MTを取りつける。MTは2度取りつける。1度めはMTの初期設定を行う ためで、2度めは全部のデータセットと、それらを後でディスクへ戻すためのジョブ制御文が入って いる作業データセット@TODA.CNTLを阿Tに吸い上げるためである。〈ディスク→阿T>

②課題番号FOOOAでセッションを開き, TODAコマンドを入力する。

READY 工旦旦A

ジョブの起動後、①のMTを取りつけると、MTに吸い上げたデータセットをディスクへ戻すための 作業データセット' FOOOA.@TODA.CNTL'が作成される。(阿T→ディスク〉

3 'FOOOA.aTODA.CNTL'をSUBMITする。

#### **READY** SUBMIT @TODA.CNTL

ジョブの起動後,①の阿Tを取りつげると,阿T中にパックアップした全部のデータセットを元通り に移すことができる。〈阿T→ディスク〉

この時②の処理でやめずに③まで行わなければデータセットを移すことができないことに注意しなく

九州大学情報処理教育センター

<sup>\*\*</sup> 九州大学工学部情報工学科

乙の論文は JEF による原稿を写真版にしたものである

てはならない。処理が正常終了すれば、作業データセット'FOOOA.aTODA.CNTL'は必要な いので削除しておしこの処理は阿Tに吸い上げたデータセットと同じ名前のデータセットがディス クにあると異常終了するので,その場合は(2)の③のように復元されるデータセット名を変更するなど の処理が必要である。

- (2)課題番号FOOOAの一部のデータセットを課題番号F0008に移す例 次の①~③の順序で行う。
	- ① 課題番号FOOOAでセッションを開き,TOMTコマンドを入力する。

READY<br><u>OMT</u>

(1)の①と同じである。 TOMTコマンドでは一部のデータセットだけでなく,全部のデータセットを阿 Tに吸い上げる。〈ディスク→阿T>

②課題番号F0008でセッションを開き, TODAコマンドを入力する。

READY 工旦.D.A

ジョブの起動後、①のMTを取りつけると、MTに吸い上げたデータセットをディスクへ戻すための 作業データセット'FOOOB.aTODA.CNTL'が作成される。〈MT→ディスク〉

3 『FOOOB. aTODA.CNTL 『中の元の課題番号名を新しい課題番号に変更し、移す必要のないデ ータセットのための制御文を削除後,SUBMITする。この時,データセット名は自由に変更してよ いがSQ=n(MT中のデータセット保存順序)を変更してはならない。また既存のデータセット名と 重複する場合は,新しいデータセット名に変更しなければならない。

**READY** 

ED IT @TODA. CNTL

KEQ52338I DATA SET @TODA.CNTL NOT LINE NUMBERED, NONUM ASSU **MED** 

EDIT RENUM

KEQ52569I WARNING, RENUMBERING DATA SET MAY CAUSE LOSS OF D ATA+ HIT CARRIAGE RETURN TO RENUMBER, RE TUR Nのみ入力する。 OR ENTER A NEW SUBCOMMAND-

EDIT LIST<sub>.</sub>

> //FOOOA1 JOB ,CLASS=N II 00010 00020

> > (中略)

nua<br>Nu  $SQ =$ ,  $DSN =$  $\begin{bmatrix} 3333333322 & 1 \end{bmatrix}$ 1234567878787878 PIMP TIVEVE<br>T inwhy<br>Huva<br>U pan<br>Pan<br>Pan<br>Pan<br>Panr )(<br>;( )<br>;|<br>;| i<br>SSRS<br>SSRS ι Fun−JSECUF<br>|SYSOUT=\*<br>|DUMMY 'C<br>C<br>TI .<br>. |<br>|<br>|  $\frac{1}{1}$ 00350 FORUnusLnυ 」' s<br>S  $\frac{S}{\zeta}$ 00360<br>00370 r r '-- EhMM :L=(&SQ,SL),|<br>|-(&SQ,SL),|<br>|-(,CATLG),U  $N = T$  $\overline{a}$ S&SQ'UNIT=ÓPNM<br>UB r f T' num<br>T ' ' *IISYSILT:* 

00390 //<br>00400 //SYSUT3 SPACE=(TRK,(20,20,10),RLSE),DSN=&DSN<br>DD UNIT=WORK,SPACE=(TRK,(1,1)) 00410<br>00420<br>00430 DD UNIT=WORK, SPACE=(TRK, (1,1)) //SYSUT4 PEND  $\overline{I}$  $11*$ //\*2 EXEC MTPS, SQ=2, DSN="FOOOA.CAL.DATA"<br>//S3 EXEC MTPS, SQ=3, DSN="FOOOA.CAL.FORT77"<br>//S4 EXEC MTPO, SQ=4, DSN="FOOOA.CMDLIB.CLIST"<br>//S5 EXEC MTPO, SQ=5, DSN="FOOOA.EX.PASCAL"<br>//S5 EXEC MTPO, SQ=6, DSN="FOOOA.EX.PLI"<br>// 00440<br>00450 00460 00470 00480 00490 00500<br>00510<br>00520 KEQ525001 END OF DATA SET EDIT C 10 510 /F000A/F000B/ ALL ……… 元の課題番号名を新しい課題番号に変更する。 - EDIT<br>DEL 450 ・・・・・・・・・・・・・・・・・・・・・・・・・・・・・・・・・・なみないデータセットのための制御文を削除する。 EDIT DEL 500 510 EDIT C 460 /CMDLIB/TSS/ ……… データセット名CMDLIB.CLISTが課題番号F000Bに 存在している時は変更しておく。 EDIT LIST 00010 //F000B1 JOB , CLASS=N  $00020$   $11*$ (中略) 00420<br>00430<br>00440  $\frac{1}{1+x}$ PFND MTPS, SQ=2, DSN='FOOOB.CAL.DATA'<br>MTPO, SQ=4, DSN='FOOOB.TSS.CLIST'<br>MTPO, SQ=5, DSN='FOOOB.EX.PASCAL'<br>MTPO, SQ=9, DSN='FOOOB.EX.PLI'  $1/52$ EXEC 11845<br>11856<br>11867 EXEC<br>EXEC<br>EXEC 00460 00470 00480 00490 EXEC MTPO, SQ=7, DSN='FOOOB.EXAMPLE.FORT77' 00520 //<br>KEQ525001 END OF DATA SET EDIT

SUBMIT

ジョブが起動されるので、①のMTを取りつけると、MT中の課題番号F000Aの中の指定した一部のデー タセットが課題番号FOOOBに移される。(MT→ディスク)

3. コマンド説明

3. 1 TOMT $\exists \forall x$ 

(1) 機能

自分の課題番号に属しているデータセット(PSとPO)を全部MTに吸い上げる。その際、それらのデ ータセットを後でディスクへ戻すためのジョブ制御文が入っている作業データセット@TODA. CNTL を作成し、それも同時にMTの先頭に吸い上げる。

#### 研究開発

#### (2) コマンド形式

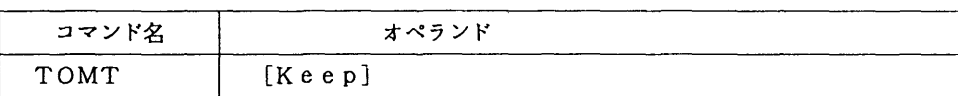

オペランドの説明

Keep : データセットをMTに吸い上げるための作業データセット@TOMT. CNTLを保存す る場合に指定する。省略時は保存しない。

## (3)使用上の注意

- ①データセットは 21文字以内の名前でなければならない。
	- 例) F 7 0 0 1. EXAMPLE 1. FORT7 7…2 1文字なのでよい F7001. EXAMPLE!. LISP. TEX T…2 4文字なので処理できない
- ② lつの課題番号に属する PS POのデータセットをM Tに吸い上げる。その他の編成のデータセッ トは吸い上げない。
- ③ ジョブが起動されると. M Tの取りつけ要求がサプコンソールに表示されるので,指示された機番に M Tを取りつける。
- @吸い上げたあとのM Tの先頭には,実際のデータセットのほかに.ディスクに吸い上げたデータセッ トを戻すための作業データセット@TODA. CNTL (TODAコマンドで使用する) が入ってい る。
- (4)備考

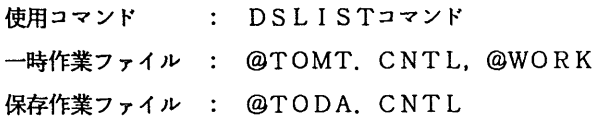

- 3. 2 TODAコマンド
- (1)機能

TOMTコマンドでMTに吸い上げているデータセット (PSかPOに限る)をディスクへ戻すためのデ ータセット'課題番号. @TODA. CNTL' (ジョブ制御文からなる) をMTからロードする。

(2) コマンド形式

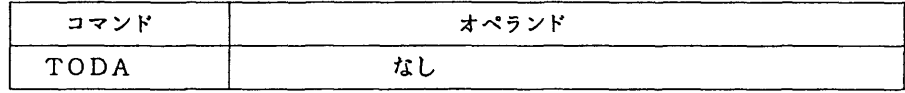

 $-78-$ 

- (3) 使用上の注意
	- ① M T TOMTコマンドで吸い上げたものに限る。
	- ② このコマンドはM Tの先頭の作業データセットを取り出して,'課題番号. @TODA. CNT L' を作成するところまで実行する。実際にMTからデータセットをディスクへ戻すには、自分で'課題 番号. @TODA. CNT L'の中の課題番号を書き替えたり.データセット名が重複する場合はデ ータセット名を書き替えるなどの任意の編集を行った後, SUBMI Tしなければならない。
- (4)備考

保存作業ファイル @TODA. CNTL

一時作業ファイル @WORK

4. 他センターヘデータセットを移す場合

TODAコマンドで作成したジョブ制御文 (@TODA. CNTL) 中の課題番号, パスワード, UNI T名, J0 Bクラスなどの変更が必要である。 ( 2. (2)参照)

例えば情報処理教育センターにおいては.以下の変更が必要となる。

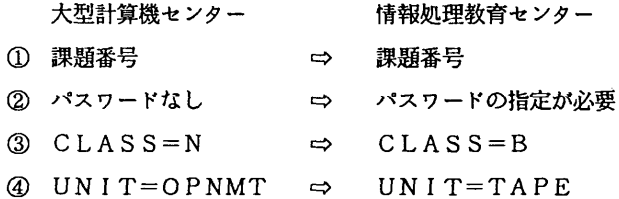

5. おわりに

M Tの利用目的としてデータセットのパックアップだけでなく,大型計算機センターのようにデータセッ トの保存に課金される所では,長期に使用しないデータセットをMTに退避させておくことは使用料金の節 約にもなる。しかしながらM Tを使用する作業は,手間がかかるためつい億劫になりがちである。ここで紹 介したTOMT, TODAコマンドを使用すれば、TSSコマンドで比較的簡単にMTとディスク間でデー タセットのやりとりを行うことができる。このコマンドで作成したMTはIBM互換のある計算機ではいず れも容易に読み書きが可能である。このコマンドはコマンドプロシジャを用いて作成しており,移植性も考 慮している。従って他センターにおいてもこれらのコマンドを個人的に所有しておけば.複数のセンタ一間 でデータセットのやりとりを簡単に行うこともできる。プログラムのリストを図1, 2. 3に示す。

00010 PROC 0 UID() KEEP #DEBUG 00020 00030 /\* PROGRAM TOMT  $\bullet$ .<br>VO1/LO1 CREATED BY F.AKASHI ON 83/09/20 \*/<br>/\* UPDATED BY M.UMEDA ON 83/11/01  $\sqrt{ }$  $00000$  $\sqrt{1}$  $00050$  $00000$ SET ENILL  $00070$ CONTROL NOFLUSH NOLIST NOMSG  $00080$ IF &#DEBUG -= &NILL THEN CONTROL LIST MSG CONLIST NOSYMLIST  $00000$ 00100 00110 /\* ENVIRONMENT DEPENDENT PART \*/ NOWMED DEFINITION = STRICA<br>
SET SCATAPRO = SSTRICA<br>
SET SJOBCLASS = SSTRICA<br>
SET SJOBCLASS = SSTRICA<br>
SET SPSW = SSTRICA<br>
SET SPSW = SSTRICAS = &STR(CALLM #DSLIST)<br>= &STR('F2018.SOURCE.CNTL(KERNEL)') 00120 00130 00140 /\* MT JOB CLASS \*/ 00150 = &STR(UNNECESSARY) /\* PASSWORD  $\bullet$ 00160  $=$  &STR(&SYSUID) 00170 00180 /\* INITIALIZE \*/ SET &TOMT<br>SET &TODA 00190 = &STR(@TOMT.CNTL) /\* WORK DATASET FOR TOMT \*/ 00200  $=$  &STR(@TODA.CNTL) /\* WORK DATASET FOR TODA \*/ 00210 00220 /\* READ PASSWORD FROM TERMINAL IF NECESSARY \*/ 00230 IF &STR(&PSW) = &STR(NECESSARY) THEN + 00240 00 00250 WRITENR ENTER YOUR PASSWORD => 00260 READ &PSW 00270 END ELSE SET &PSW = &NILL 00280 00290 00300 /\* GET DSLIST \*/ 00310 ATTN GOTO ENDDO 00320 AT(#DSLIST #FT06) 00330 FREE 00340 #DSLIST BL(137) ATTR 00350 ATTR #FT06 BL(141) LR(137) REC(V B A) ALLOC F(FT90F001) NEW US(#DSLIST) REU<br>LISTC O(FT90F001) L('&ID') 00360 00370 00380 00390 ALLOC F(FT06F001) NEW REU US(#FT06) **&DSLIST** 00400 00410 00420 /\* CREATING WORK DATASETS \*/ 00430 ATTN DO /\* DISABLE ATTENTION \*/ SET & CMD = &NILL 00440 00450 **&CMD** 00460 **FND** 00470 FREE AT(#CNTL) #CNTL BL(3120) LR(80) REC(F B) 00480 **ATTR** 00490 00500 ERROR DO ALLOC F(OUTDD1) DA(&TOMT) SHR REU US(#CNTL) 00510 00520 **RETURN** END 00530 ALLOC F(OUTDD1) DA(&TOMT) NEW REU SP(2 2) T US(#CNTL) 00540 00550 00560 ERROR DO 00570 END<br>END<br>END ALLOC F(OUTDD2) DA(&TODA) SHR REU US(#CNTL) 00580 00590 00600 ALLOC F(OUTDD2) DA(&TODA) NEW REU SP(2 2) T US(#CNTL) 00610 ERROR GOTO IOER1 00620 OPENFILE OUTDD1<br>OPENFILE OUTDD1<br>OPENFILE OUTDD2 00630 **OUTPUT** 00640 **QUTPUT** 00650 SET &OUTDD1 = &STR(//&SYSUID.A JOB &PSW,CLASS=&JOBCLASS)<br>SET &OUTDD2 = &STR(//&SYSUID.A JOB &PSW,CLASS=&JOBCLASS) 00660 PUTFILE OUTDD1<br>PUTFILE OUTDD1 00670 00680 00690 IOER1: ERROR OFF<br>00700 CLOSFILE OUTDD1 CLOSFILE OUTDD2 00710 F(OUTDD1 OUTDD2) 00720 FREE 00730 00740 /\* APPENDING KERNEL JCL TO &TOMT AND &TODA \*/ MERGE &STR(&CATAPRO) &TOMT<br>MERGE &STR(&CATAPRO) &TOMT 00750 00760 00770 00780 /\* PICK UP DSNAME & ORG(PSIPO) FROM OUTPUT OF DSLIST \*/

九州大学大型計算機センター広報 Vol. 17 No. 2 1984

ERROR GOTO IDER2 00790  $00800$ 00810 ALLOC F(OUTDD1) DA(&TOMT) MOD REU 00820 ALLOC F(OUTDD2) **DA(&TODA)** MOD REU OPENFILE FTO6FOO1 INPUT<br>OPENFILE FTO6FOO1 INPUT<br>OPENFILE OUTDD1 OUTPU 00830  $\mu$  output of DSLIST \*/ 00840 OUTPUT 00850 OPENFILE OUTDD2 **DUTPUT** 00860 00870 SET & OUTDD1 = & STR(//INIT EXEC MTINIT, VOL=999999,+ 00880  $LABEL=SL,DEN=4$ ) 00890 PUTFILE OUTDD1 00900 SET &OUTDD1=&STR(//LOADER EXEC PSMT, SQ=1, DSN='&SYSUID..&TODA') 00910 PUTFILE OUTDD1 00920 00930 SET  $&1$  = 2 00940 SET RIDLEN = RLENGTH(RID) 00950 DO WHILE  $(1 = 1)$ GETFILE FT06F001 00960 SET  $$SRC = $STR(RFTO6F001)$ 00970 00980 IF BLENGTH(&STR(&SRC)) >= 65 THEN + 00990 IF &STR(&SUBSTR(2:&IDLEN+1,&STR(&SRC))) = &ID THEN + 01000 00 01010 SET & ORG = & SUBSTR(61:62,&STR(&SRC)) SET &DSN = &SUBSTR(&IDLEN+3:&IDLEN+18,&STR(&SRC)) 01020 01030 01040 /\* TRIMMING DATASET'S NAME \*/ 01050 SET &LEN = &LENGTH(&STR(&DSN)) SET &CHR = &SUBSTR(&LEN:&LEN,&STR(&DSN)) 01060 01070 DO WHILE (SLEN > 1) && (&STR(&CHR) = &STR( )) SET &DSN = &SUBSTR(1:&LEN-1,&STR(&DSN)) 01080 SET &LEN = &LEN - 1 01090 SET &CHR = &SUBSTR(&LEN:&LEN,&STR(&DSN)) 01100 01110 END 01120 01130 IF ( &STR(&ORG) = &STR(PS) | 01140 **&STR(&ORG) = &STR(PO) ) && +** 01150  $($  &STR(&DSN)  $\neg$ = &STR(&TOMT) ) && + 01160  $C$  &STR(&DSN)  $\neg$ = &STR(&TODA) ) THEN + 01170 hn 01180 SET &OUTDD1=&STR(//S&I EXEC &ORG.MT, SQ=&I,+ 01190 DSN="&ID..&STR(&DSN)") 01200 SET &OUTDD2=&STR(//S&I EXEC MT&ORG,SQ=&I,+ 01210 DSN='&ID..&STR(&DSN)') PUTFILE OUTDD1<br>PUTFILE OUTDD2 01220 01230 01240 SET  $81 = 81 + 1$ 01250 END 01260 END 01270 END 01280 01290 IOER2: ERROR OFF 01300 SET &OUTDD1 = &STR(//)<br>SET &OUTDD2 = &STR(//) 01310 PUTFILE 01320 OUTDD1 01330 PUTFILE OUTDD<sub>2</sub> 01340 CLOSFILE **FT06F001** 01350 CLOSFILE OUTDD1 01360 CLOSFILE OUTDD2 01370 FREE F(FT06F001 OUTDD1 OUTDD2) DA(&TODA) 01380 01390 /\* SUBMIT TOMT JOB \*/ 01400 SUBMIT **&TOMT** 01410 01420 ENDDO: ERROR OFF 01430 ATTN OFF 01440 FREE F(FT90F001 FT06F001) AT(#DSLIST #FT06 #CNTL) 01450 FREE DA(&TODA) 01460 **ALLOC** F(FT06F001) DA(\*) REU 01470 01480 IF &KEEP = &NILL THEN DELETE **&TOMT** 01490 EXIT

 $\boxtimes$  1. TOMT コマンドリスト

00010 PROC 0 #DEBUG  $0.020$ /\* PROGRAM TODA  $\bullet$  $\frac{1}{2}$ /\* 101/200 VO1/LO1 CREATED BY F.AKASHI ON 83<br>/\* 10PDATED BY M.UMEDA ON 83/11/01  $00040$  $\frac{1}{2}$ 00050 00060 00070 SET &NILL  $\blacksquare$ CONTROL NOFLUSH NOLIST NOMSG **OOORO** IF &#DEBUG ¬= &NILL THEN CONTROL LIST MSG CONLIST NOSYMLIST  $00000$ 00100  $/$ \* MT JOB CLASS \*/  $\bullet$ 00150 00160 /\* INITIALIZE \*/ SET &TODA<br>SET &WORK1 /\* OLD DATASET IN MT \*/<br>/\* WORK DATASET FOR IPL \*/ 00170 = &STR(@TODA.CNTL) 00180  $=$  &STR(aWORK1) 00190 00200 /\* READ PASSWORD FROM TERMINAL IF NECESSARY \*/ IF &STR(&PSW) = &STR(NECESSARY) THEN + 00210 00220 nn. WRITENR ENTER YOUR PASSWORD => 00230 00240 READ &PSW END 00250 ELSE SET &PSW = &NILL 00260  $00270$ 00280 /\* CREATING WORK DATASET FOR INITIAL PROGRAM LOADER \*/ 00290 ATTN GOTO ENDDO 00300 00310 DELETE &TODA FREE AT(#CNTL)<br>ATTR #CNTL BL(3120) LR(80) REC(F B) 00320 00330 00340 00350 ERROR DO 00360 ALLOC F(OUTDD) DA(&WORK1) SHR REU US(#CNTL) 00370 RETURN END 00380 ALLOC F(OUTDD) DA(&WORK1) NEW REU SP(2 2) T US(#CNTL) 00390 00400 00410 ERROR GOTO IOER1 OPENFILE OUTDD OUTPUT 00420 SET &OUTDD = &STR(//&SYSUID.A JOB &PSW,CLASS=&JOBCLASS) 00430 **OUTOD** 00440 **PUTFILE** 00450 IOER1: ERROR OFF CLOSFILE OUTDD 00460 00470 **FREE F(OUTDD)** 00480 00490 /\* APPENDING KERNEL JCL TO &WORK1 \*/<br>00500 MERGE &STR(&CATAPRO) &WORK1 00510 00520 /\* MAKING EXEC STATEMENT \*/ 00530 ALLOC F(OUTDD) DA(&WORK1) MOD REU 00540 00550 ERROR GOTO IDER2 OPENFILE OUTDD OUTPUT 00560 00570 SET &OUTDD= &STR(//IPL EXEC MTPS, SQ=1, DSN='&SYSUID..&TODA') 00580 PUTFILE OUTDD 00590 SET &OUTDD= &STR(//) PUTFILE 00600 OUTDD 00610 IOER2: ERROR OFF CLOSFILE OUTDD 00620 00630 FREE **F(OUTDD)** 00640 00650 /\* SUBMIT INITIAL PROGRAM LOADER \*/ 00660 SUBMIT **RWORK1** 00670 00680 ENDDO: ERROR OFF 00690 **ATTN** OFF 00700 FREE AT(#CNTL) 00710 DELETE &WORK1 00720 EXIT

図 2. TODA コマンドリスト

```
11*//PSMT
             PROC SQ=, DSN=<br>EXEC PGM=JSDGENER
\prime\prime//SYSPRINT DD SYSOUT=*
//SYSIN
             DD DUMMY
77SYSUT1
              DD DISP=SHR, DSN=&DSN
//SYSUT2
              DD DISP=(,KEEP),VOL=(,RETAIN,SER=999999),
\prime\primeLABEL=(&SQ,SL),DSN=DS&SQ,UNIT=OPNMT
\mathcal{L}PEND
11*PROC SQ=, DSN=<br>EXEC PGM=JSECOPY
//POMT
\prime//SYSPRINT DD SYSOUT=*
//SYSIN
              DD DUMMY
//SYSUT1
              DD DISP=SHR, DSN=&DSN
//SYSUT2
              DD DISP=(,KEEP),VOL=(,RETAIN,SER=999999),
\overline{1}LABEL=(&SQ,SL),DSN=DS&SQ,UNIT=OPNMT
//SYSUT3
              DD UNIT=WORK, SPACE=(TRK, (1,1))
             PEND
\overline{H}11*PROC SQ=, DSN=<br>EXEC PGM=JSDGENER
//MTPS
\overline{11}//SYSPRINT DD SYSOUT=*
//SYSIN
              DD DUMMY
//SYSUT1
              DD DISP=SHR, VOL=(, RETAIN, SER=999999),
\overline{11}LABEL=(&SQ,SL), DSN=DS&SQ, UNIT=OPNMT
//SYSUT2
              DD DISP=(,CATLG),UNIT=PUB,
\prime\primeSPACE=(TRK,(20,20),RLSE),DSN=&DSN
\overline{U}PEND
11*PROC SQ=, DSN=<br>EXEC PGM=JSECOPY
//MTPO
\overline{11}//SYSPRINT DD SYSOUT=*<br>//SYSIN DD DUMMY
              DD DISP=SHR, VOL=(, RETAIN, SER=999999),
//SYSUT1
                  LABEL=(&SQ,SL),DSN=DS&SQ,UNIT=OPNMT
\prime\prime//SYSUT2
              DD DISP=(,CATLG),UNIT=PUB,
                  SPACE=(TRK,(20,20,10),RLSE),DSN=&DSN
\overline{11}//SYSUT3
              DD UNIT=WORK, SPACE=(TRK, (1,1))
              DD UNIT=WORK, SPACE=(TRK, (1,1))
//SYSUT4
\overline{11}PEND
\overline{11}
```
図 3. KERNEL ジョブ制御文リスト

#### 参考文献

- 赤司房子、梅田政信、藤村直美 TOMT, TODAコマンドについて、情報処理教育センター広報,  $1.$  $6.2.1984$
- 計算機マニュアル FACOM OSⅣ ジョブ制御言語文法書(64SP-1062-3),富士  $2.5$ 通㈱。
- 計算機マニュアル FACOM OSIV データセットユーティリティ使用手引書(64SP-31  $\mathbf{R}$ 72-2),富士通㈱。

 $\bar{z}$